# **TEMA 2.**

### **Aplicaciones de Integrales**

1) Dada la curva, <u>en el primer cuadrante</u>, cuya fórmula está dada por la expresión f(x) = 8 – 2.x<sup>2</sup>, calcular el volumen **engendrado por la rotación de ella, alrededor del eje "x", si 0 ≤ x ≤ 2. (Expresar la respuesta como fracción de π). Graficar el sólido logrado.** 

**Resolución:** Vamos a graficar la curva recurriendo a un software. La misma es la que se puede ver a continuación.

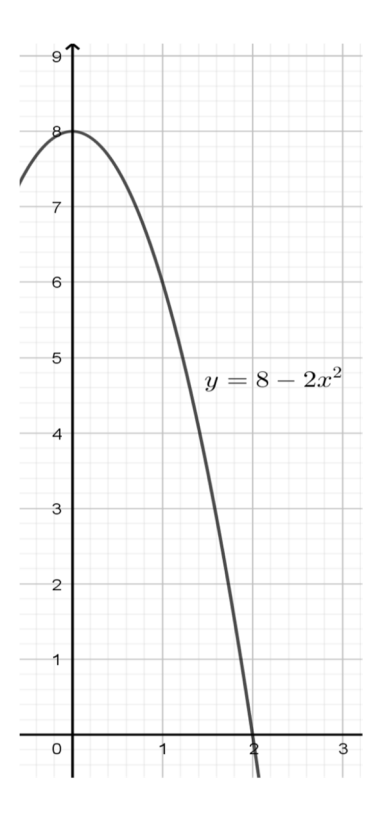

Al hacer rotar la curva alrededor del eje de las "x" resulta un sólido aproximadamente así

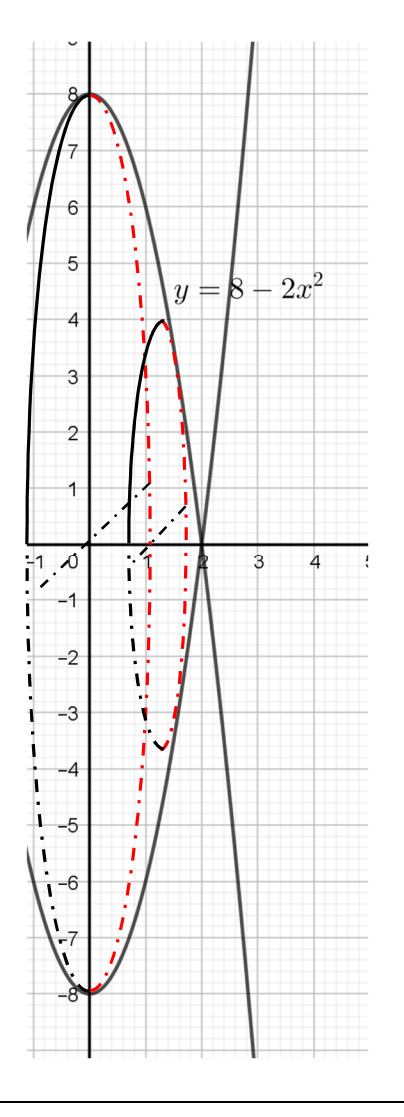

Para calcular el volumen debemos aplicar su fórmula de cálculo:

$$
V = \pi \int_{a}^{b} f^{2}(x) dx \implies V = \pi \int_{0}^{2} (8 - 2x^{2})^{2} dx
$$

Si hacemos el cuadrado de binomio, luego integramos y por último aplicamos la regla de Barrow, resulta:

$$
V = \pi \int_{0}^{2} (64 - 32x^{2} + 4x^{4}) \cdot dx =
$$
  

$$
V = \pi \cdot \left[ (64x - \frac{32}{3}x^{3} + \frac{4}{5}x^{5}) \right]_{0}^{2} = \pi \cdot \left[ 128 - \frac{256}{3} + \frac{128}{5} \right]
$$
  

$$
V = \frac{1024}{15} \pi \quad \text{(unidades cúbicas)}
$$

**b)** Calcular las coordenadas del centro de gravedad de la superficie que delimita la curva definida anteriormente, con el eje de abscisas.

#### **Resolución:**.

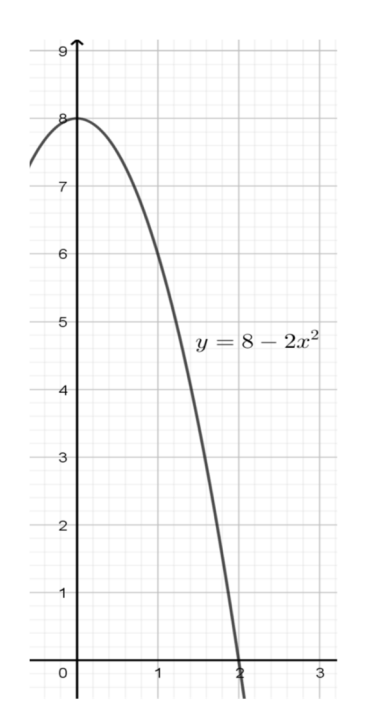

Calculemos previamente el área del recinto:

$$
A = \int_{a}^{b} [f(x)] dx = \int_{0}^{2} (8 - 2x^{2}) dx = (8x - \frac{2}{3}x^{3})\Big|_{0}^{2}
$$
  

$$
A = 16 - \frac{16}{3} = \frac{32}{3}
$$

Aplicando las fórmulas del centro de gravedad para áreas planas tenemos que:

$$
x_g = \frac{\int_a^b x \cdot [f(x)] dx}{A}
$$
 
$$
y_g = \frac{\int_a^b [f^2(x)] dx}{2 \cdot A}
$$

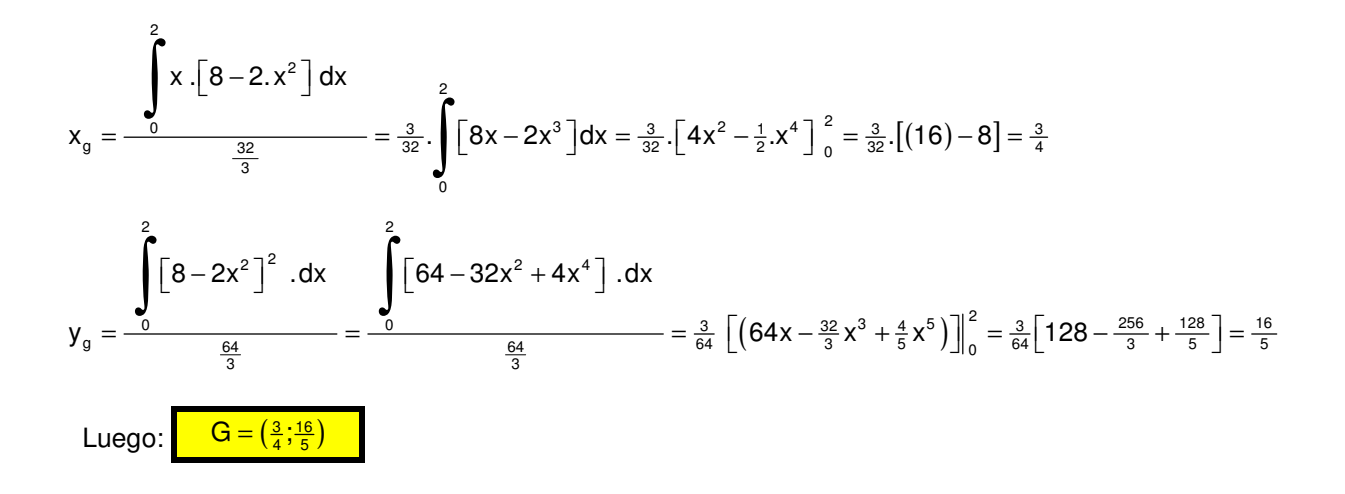

### **Probabilidades y Estadística**

**2) En una Escuela Técnica se dictan cursos a contraturno para los estudiantes, que no pueden hacerse en forma simultánea debido a la carga horaria curricular. Ellos son los de "Autocad" (40% del total de alumnos) y "Diseño de páginas Web" (60% restante).** 

**Entre los que eligieron "Autocad" el 25% ya hizo un curso previo sobre ese tema y busca perfeccionarse con algunas actualizaciones recientes. Lo mismo ocurre con los que optaron por "Diseño de Páginas Web" aunque esta cifra es del 35%.** 

- **Si del total de alumnos inscriptos para éste año, se elige uno de ellos al azar calcular:**
- **a) La probabilidad de que se trate de uno que ya hizo un curso previo sobre el tema elegido.**
- **b) La probabilidad de que tratándose de uno que ya hizo un curso previo sobre el tema elegido, el mismo sea un miembro del curso de "Autocad".**

#### **a) Resolución:**

- A: "Es alumno de Autocad"
- D: "Es alumno de Diseño de Páginas Web"
- T: "Tiene experiencia previa en el tema"

 $P (A) = 0,40$   $P (D) = 0,60$   $P (T/A) = 0,25$   $P (T/D) = 0,35$ 

 $P(T) = P(T \cap L) + P(T \cap A) = P(\frac{1}{\lambda}) \cdot P(L) + P(\frac{1}{\lambda}) \cdot P(A) = 0,40 \cdot 0,25 + 0,60 \cdot 0,35$  $P(T) = 0,31$ 

**b) Resolución:**

 $P(A | T) = {P(A \cap T) \over P(T)} = {P(Y_A).P(A) \over P(T)} = {0,40.0,25 \over 0,31}$  $=\frac{P(A\cap T)}{P(T)}=\frac{P(Y_A).P(A)}{P(T)}=\frac{0,40.0,25}{0.001}=$ . Entonces  $P(A / T) \approx 0,322$ 

**3) En una fábrica de productos de limpieza se envasa lavandina en bidones y llegan a tener una producción diaria de 5000 de ellos. La capacidad de estos bidones se distribuye normalmente con una media de 2 litros y desvío estándar de 0,1 litros. Calcular la probabilidad de que en un determinado día:** 

**a) Un bidón elegido al azar contenga más de 2,20 litros.** 

- **b) ¿Cuántos bidones de la producción diaria se espera que contengan entre 1,9 Litros y 2,2 Litros?**
- **c) ¿Hasta qué valor de capacidad se encuentran en 90% de los bidones más vacíos?**

**Resolución:** Previamente debemos unificar las unidades para poder estandarizarlas. Dado que la variable es una

variable aleatoria normal con  $\sigma = 0,100$  $\mu = 2$ ∤

**a) Un bidón al azar contenga más de 2,2 Litros.** 

Para  $X > 2,2$ 

Vamos a pasar a unidades estándar el valor 2,2:  $z = \frac{x - \mu}{\sigma} = \frac{2,2 - 2}{0,100} = 2$  $=\frac{x-\mu}{\sigma}=\frac{2,2-2}{0,100}=$ 

Para poder deducirlo vamos a esquematizar una campana de Gauss que permita llegar a la respuesta.

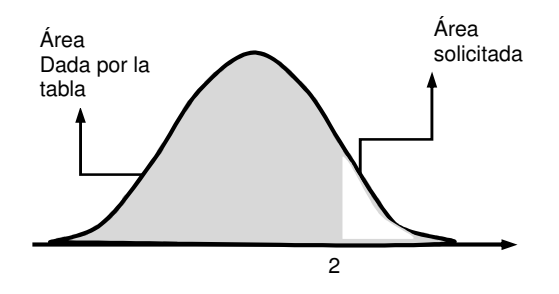

Buscamos entonces en la tabla el valor 2 (en la columna z y encontramos que le corresponde un valor de 0,9772. resulta:

 $P(Z < 2) = 0.9772$   $P(x > 2) = 1 - 0.9772 = 0.0228$ 

#### **b) ¿Cuántos bidones se espera que contengan entre 1,9 Litros y 2,2 Litros?**

Procedemos de la misma manera que en el punto anterior, entonces:

1,9 Litros en unidades estándar:  $z = \frac{x - \mu}{\sigma} = \frac{1,9 - 2}{0,1} = -1$  $=\frac{x-\mu}{\sigma}=\frac{1,9-2}{0,1}=-$ 

2,2 Litros en unidades estándar fue calculado anteriormente y es  $z = 2$ 

Luego, P(1,9 ≤ X ≤ 2,2) = P(-1 ≤ Z ≤ 2)

Como lo buscado es el área comprendida entre los dos valores de X y además la tabla no contiene valores negativos, debemos hacerlo por simetría como se indica a continuación.

Buscamos en la tabla los valores necesarios que resultan ser:

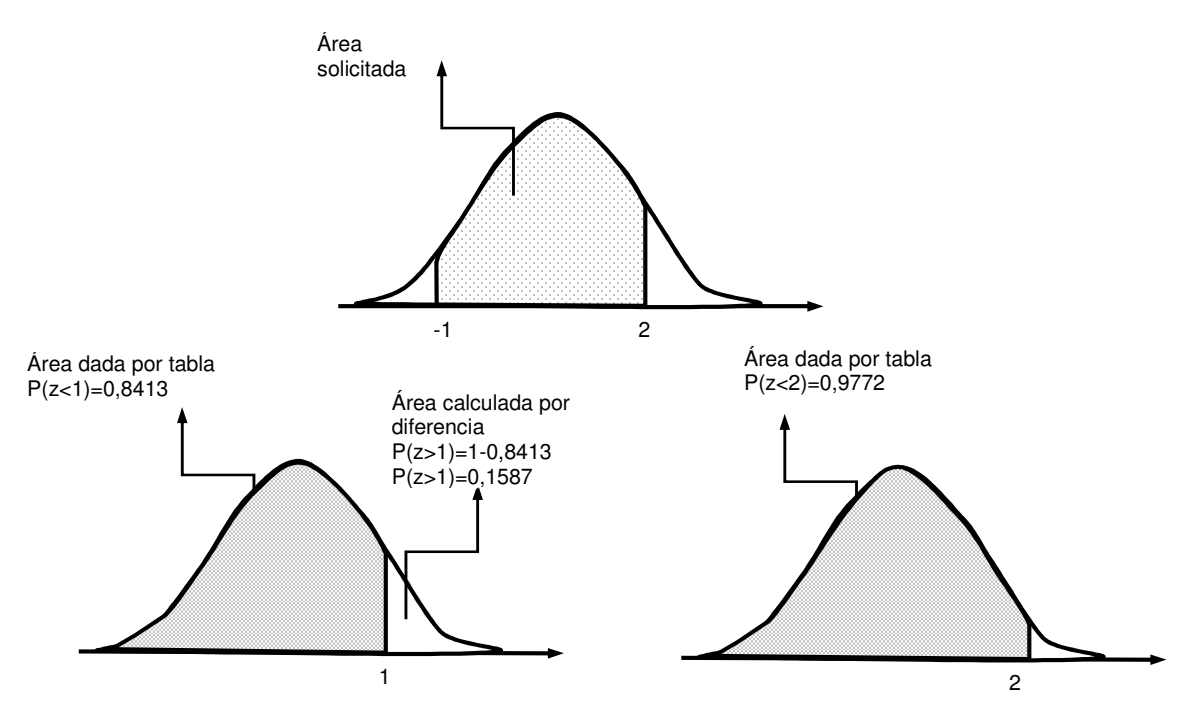

Entonces:  $P(-1 < Z < 2) = P(-\infty < Z < 2) - P(Z > 1)$ 

 $P(-2 < Z < 1.5) = 0.9772 - 0.1587 = 0.8185$ 

La cantidad de bidones viene dada por el producto entre el total y la probabilidad de que ello ocurra:

 $N = (5000 \text{ bidones})$ . 0,8185 = 4092 bidones  $N ≅ 4092$  bidones

Es de esperar que haya esa cantidad de bidones dentro de ese intervalo.

#### **c) ¿Hasta qué valor de capacidad se encuentran el 90% de los más vacíos?**

Ahora el problema es al revés, queremos conocer a un valor de variable, no de probabilidad.

Queremos, en ésta ocasión que  $P(x < a) = 0,90$ 

Ese valor en la tabla no existe exactamente, con lo cual aproximamos al más cercano  $P(x < a) = 0,90$  y le corresponde a 1,28.

Dado que

$$
z = \frac{x - \mu}{\sigma} = \frac{x - 2}{0,100} < 1,28 \implies x - 2 < 0,128 \implies x < 2,128 \cong 2,130
$$

Entonces, aquellos bidones que tengan menos de 2,130 litros, aproximadamente, se encuentran entre el 90% de las más vacíos.

### **Topografía.**

**4) Un campo con forma aproximadamente de cuadrilátero se encuentra en un terreno plano y está dividido en dos partes por su diagonal mediante una línea férrea. La parte que se encuentra al Noreste, está alambrada y ocupa una superficie de 24 ha. La parte que se encuentra al Sudoeste está ocupada por una laguna aproximadamente triangular. Con herramientas de precisión, se calcularon los datos indicados en la figura. Se pregunta:** 

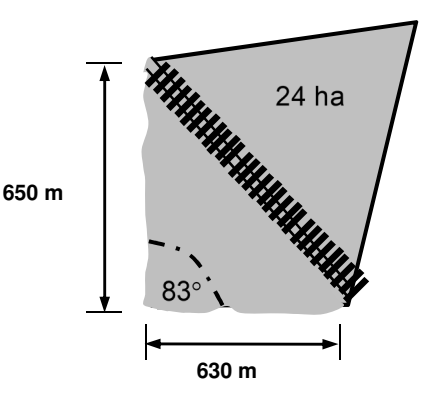

- **a) ¿Qué longitud aproximada posee la vía férrea?**
- **b) ¿Cuál es, aproximadamente (en hectáreas), la superficie total ocupada por el campo? (1ha=10000 m<sup>2</sup> )**

### **Resolución:**

**a)** En el triángulo ubicado en la zona sudoeste podemos aplicar el Teorema del Coseno. Si llamamos "L" a la longitud de la vía férrea. Hacemos el siguiente planteo.

 $L^2 = (630 \text{ m})^2 + (650 \text{ m})^2 - 2.(630 \text{ m}).(650 \text{ m}).\cos 83^\circ$ 

De ello surge que: L≅ 848m

**b)** Para calcular el área ocupada, aplicamos la fórmula de Herón: S =  $\sqrt{p(p-a)(p-b)(p-c)}$ 

Siendo a, b y c los lados y p el semi perímetro o sea  $p = \frac{a+b+c}{2}$  $=\frac{a+b+c}{2}$ .  $=\frac{848m+630m+650m}{2}$  = 1064 m  $=\frac{848 \text{m} + 630 \text{m} + 650 \text{m}}{2}$ 

 $S = \sqrt{1064 \text{ m}. (1064 \text{ m} - 848 \text{ m}). (1064 \text{ m} - 630 \text{ m}). (1064 \text{ m} - 650 \text{ m})} \approx 203209 \text{ m}^2$ 

Dado que cada hectárea es igual a 10000m<sup>2</sup>, podemos afirmar que S  $\approx$  20,3ha

Sumando ambas áreas tenemos el área tota:  $S_T = 24$ ha +  $20,3$ ha  $\approx 44,3$ ha

 $S<sub>T</sub> \cong 44,3$ ha